Anhang. 45

## $10^0$ .  $11^0$ .

 $10^0$ .<br>In der Nähe des Knotens weniger scharf.

 $\log \sin i$ ........ 9,2654847  $\log \cos(\alpha - \mathcal{Q})$ ..... 9,947 5229  $\log \tan g(v-\Omega)$ .... 9,335 2577 n  $\frac{\log \text{mag}}{\log \text{tang } K}$  ...... 8,548 2653 n<br>  $\frac{\text{Comp.} \log \text{tang}}{\text{Comp.} \log \cos i}$  ..... 0,007 5025  $\log \cos K$  ....... 9,999 7290<br> $\log \sin \beta$  ....... 8,734 3300 n logcos(V——Q) 9,972 <sup>876271</sup> logsinL ........ 9,527 9439n Compl. log sin(K— $\beta$ ) 1,7225836 Comp.log sin(v— $Q$ —L) 0,8843888 Compl.  $\log \cos(v-\Omega)$  . 0,009 9379

 $\log \frac{r}{R}$ ......... 0,4394567 wie vorhin.  $\log \frac{r}{R}$ ......... 0,4394565 wie zuvor.

$$
K = -2^{0} 1' 26'' 344 \nK - \beta = 1 5 7, 217 \nI20.\n130.\n130.\n130.\n130.
$$

$$
D + V - Q = 178^{\circ} 2' 31'' 738
$$

log sin  $D_1, \ldots, D_5$ /35295 $n$  log sin $(v - v_6)$  ....... 9,3253190<br>log cos (V-- Q) .... 9,972 8762 n log sin $i$ ........ 9,2654847 Cpl.log cos  $(D+V=Q)$  0,000 2536 n<br>Cpl.log cos  $(D+V=Q)$  0,000 2536 n Compl.log sin  $\beta$ ..... 1,265 6700 n Compl. log cos (D+  $V = \frac{1}{2}$ ) 0,000 2530 *n*<br>Compl. log cos *i*.... 0,007 5025 10g *A* = 0,288 5469  $\frac{\text{Compl.} \log \cos i}{\log \tan \left( M = L \right) \dots 9,5541618n}$ 

Wie oben in 11<sup>0</sup>. Der übrige Theil der Rechnung eben so

wie dort.

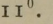

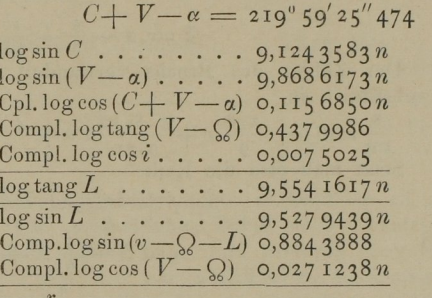

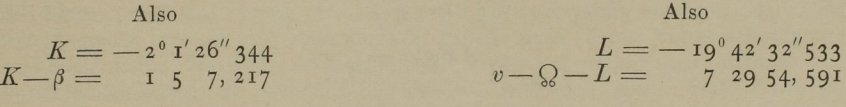

 $\log r$  ......... 0,4320724  $D + V = \mathcal{C} = 1/2 \cdot 3^{1/30}$  log  $r \cdot \ldots \cdot \cdot 3,3253198$ <br>logsin  $D \cdot \ldots \cdot 9,5735295n$  logsin( $v = Q$ ) .... 9,325 3198

V.

## Zusatz zu Art. 90 und 100 der Theoria motus corporum coelestium. (Vergleiche Berliner Jahrbuch für 1814).

Zur Auflösung der wichtigen Aufgabe, aus zweien radiis vectoribus und dem eingeschlossenen Winkel die elliptischen oder hyperbolischen Elemente zu bestimmen, habe ich mich mit grossem Vortheil einer Hülfsgrösse  $\xi$  bei der Ellipse,  $\zeta$  bei der Hyperbel bedient, für welche ich jenem Werke eine Tafel angehängt habe. Berechnet ist diese Tafel nach einem dort angeführten continuirten Bruche, dessen vollständige Ableitung aber dort nicht gegeben ist, und zu dessen theoretischer Entwickelung, die mit andern Untersuchungen zusammenhängt, ich bisher noch nicht Gelegenheit gefunden habe. Es wird daher Manchem lieb sein, hier einen andern Weg angezeigt zu finden, auf welchem man jene Hülfsgrösse ebenso bequem hätte berechnen können.

46 Anhang.

Wir haben (Art. 90)

$$
\xi = x - \frac{5}{6} + \frac{10}{9}x = \frac{xX - \frac{5}{6}X + \frac{10}{9}}{X}
$$

Der Zähler des Bruchs verwandelt sich leicht, wenn man für  $x$  die dort gegebene Reihe substituirt, in

 $\frac{8}{x}$   $\alpha x(1+\frac{2.8}{x}x+\frac{3.8.10}{x}x+\frac{4.8.10.12}{x^3}+\frac{5.8.10.12.14}{x^4}x^4+\text{etc.})$ 

Setzt man also die Reihe  
\n
$$
I + \frac{2.8}{9}x + \frac{3.8.10}{9.11}xx + \text{etc.} = A,
$$
\nso wird  
\n
$$
x - \frac{5}{6}X + \frac{10}{9} = \frac{8}{105}Axx
$$
\n
$$
X = \frac{\frac{4}{3}(1 - \frac{12}{175}Axx)}{1 - \frac{6}{5}x}
$$
\n
$$
\xi = \frac{\frac{2}{35}Axx(1 - \frac{6}{5}x)}{1 - \frac{12}{175}Axx},
$$
\nwhich yields the length of the plane.

nach welcher Formel man  $\xi$  immer bequem und sicher berechnen kann. Für  $\zeta$  (Art. 100) braucht man nur  $z$  statt  $x$  zu setzen.

Ich bemerke nur noch, dass man A noch bequemer nach folgender Formel berechnen kann<br>  $A = (\mathbf{I} - x)^{-\frac{3}{2}}(\mathbf{I} + \frac{\mathbf{I} \cdot \mathbf{5}}{2}x + \frac{\mathbf{I} \cdot \mathbf{3} \cdot \mathbf{5} \cdot \mathbf{7}}{2}x + \frac{\mathbf{I} \cdot \mathbf{3} \cdot \mathbf{5} \cdot \mathbf{5} \cdot \mathbf{7} \cdot \mathbf{9}}{2}$ 

$$
A = (\mathbf{I} - x)^{-\frac{3}{2}} (\mathbf{I} + \frac{\mathbf{I} \cdot \mathbf{5}}{2 \cdot 9} x + \frac{\mathbf{I} \cdot 3 \cdot 5 \cdot 7}{2 \cdot 4 \cdot 9 \cdot 11} x x + \frac{\mathbf{I} \cdot 3 \cdot 5 \cdot 5 \cdot 7 \cdot 9}{2 \cdot 4 \cdot 6 \cdot 9 \cdot 11 \cdot 13} x^3 + \text{etc.}
$$

allein die Ableitung dieser Reihe aus der vorigen beruht auf Gründen, die hier nicht angeführt werden können.

## VI.

Auszug aus Zach's Monatlicher Correspondenz, Band 28, p. 501 folgende.

Beobachtungen des zweiten Cometen vom Jahre 1813, angestellt auf der Sternwarte zu Göttingen, nebst einigen Bemerkungen über die Berechnung parabolischer Bahnen, von Carl Friedrich Gauss (vorgelegt der königl. Gesellschaft der Wissenschaften am 10. September 1813). Aus dem Lateinischen übersetzt.

Den Cometen, welchen mein würdiger und geliebter College, Herr Professor Harding, am dritten April dieses Jahres im Sternbilde des Poniatowskyschen Stieres entdeckte, beobachtete ich selbst seit dem 7ten April auf hiesiger Sternwarte. Folgendes sind die Bestimmungen, welche ich mit dem Kreis—Mikrometer des zehnfüssigen Teleskops erhielt:

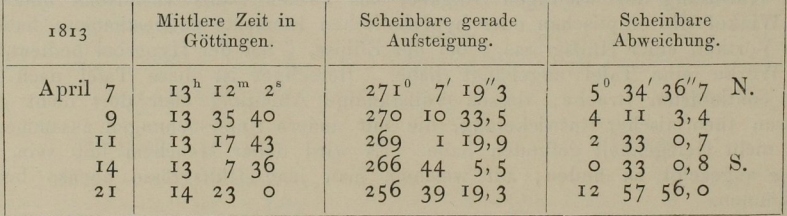